# L'extension LaTeX piton <sup>∗</sup>

### F. Pantigny fpantigny@wanadoo.fr

14 septembre 2022

#### **Résumé**

L'extension piton propose des outils pour composer du code Python avec une coloration syntaxique en utilisant la bibliothèque Lua LPEG. L'extension piton nécessite l'emploi de LuaLaTeX.

### **1 Présentation**

L'extension piton utilise la librarie Lua nommée LPEG <sup>1</sup> pour « parser » le code Python et le composer avec un coloriage syntaxique. Comme elle utilise du code Lua, elle fonctionne uniquement avec lualatex (et ne va pas fonctionner avec les autres moteurs de compilation LaTeX, que ce soit latex, pdflatex ou xelatex). Elle n'utilise aucun programme extérieur et la compilation ne requiert donc pas --shell-escape. La compilation est très rapide puisque tout le travail du parseur est fait par la librairie LPEG, écrite en C.

Voici un exemple de code Python composé avec l'environnement {Piton} proposé par piton.

```
from math import pi
```

```
def arctan(x,n=10):
     """Compute the value of arctan(x)
        n is the number of terms if the sum"""
     if x < 0:
          return -arctan(-x) # recursive call
     elif x > 1:
         return pi/2 - arctan(1/x)(on a utilisé le fait que arctan(x) + arctan(1/x) = \frac{\pi}{2} pour x > 0)<sup>2</sup>
     else
         s = 0 for k in range(n):
               s += (-1)*k/(2*k+1)*x**(2*k+1) return s
```
# **2 Installation**

L'extension piton est composée de deux fichiers : piton.sty et piton.lua (le fichier LaTeX piton.sty chargé par \usepackage va à son tour charger le fichier piton.lua). Les deux fichiers doivent être

<sup>∗</sup>Ce document correspond à la version 0.6 de piton, à la date du 2022/09/14.

<sup>1.</sup> LPEG est une librairie de capture de motifs (*pattern-matching* en anglais) pour Lua, écrite en C, fondée sur les PEG (*parsing expression grammars*) : <http://www.inf.puc-rio.br/~roberto/lpeg/>

<sup>2.</sup> Cet échappement vers LaTeX a été obtenu en débutant par ##.

présents dans un répertoire où LaTeX pourra les trouver. Le mieux est de les installer dans une arborescence texmf.

# **3 Utilisation de l'extension**

Pour utiliser l'extension piton, l'utilisateur final a seulement à charger l'extension dans son document avec la commande classique \usepackage et se souvenir que la compilation doit être faite avec LuaLaTeX.

L'extension piton fournit trois outils pour composer du code Python : la commande \piton, l'environnement {Piton} et la commande \PitonInputFile.

- La commande \piton doit être utilisée pour composer de petits éléments de code à l'intérieur d'un paragraphe. *Attention* : Cette fonction prend son argument en mode *verbatim* (comme la commande \verb) et, de ce fait, cette fonction ne peut pas être utilisée à l'intérieur d'un argument d'une autre fonction (on peut néanmoins l'utiliser à l'intérieur d'un environnement).
- L'environnement {Piton} doit être utilisé pour composer des codes de plusieurs lignes.
- La commande \PitonInputFile doit être utilisée pour insérer et composer un fichier extérieur.

Il est possible de composer des commentaires en LaTeX en commençant par ## (c'est un échappement vers LaTeX). Les caractères ## eux-mêmes ne seront pas imprimés.

### **4 Personnalisation**

### **4.1 La commande \PitonOptions**

La commande \PitonOptions propose quatre clés : gobble, auto-gobble, line-numbers et allline-numbers.

- La clé gobble peut comme valeur un entier positif  $n : \text{les } n$  premiers caractères de chaque ligne sont alors retirés (avant formatage du code) dans les environnements {Piton}.
- Quand la clé auto-gobble est activée, l'extension piton détermine la valeur minimale  $n$  du nombre d'espaces successifs débutant chaque ligne (non vide) de l'environnment {Piton} et applique gobble avec cette valeur de  $n$ .
- Avec la clé line-numbers, les lignes *non vides* sont numérotées dans les environnements {Piton} et dans les listings produits par la commande \PitonInputFile.
- Avec la clé all-line-numbers, *toutes* les lignes sont numérotées, y compris les lignes vides.

```
\PitonOptions{line-numbers,auto-gobble}
\begin{Piton}
   from math import pi
   def arctan(x, n=10):
       """Compute the value of arctan(x)
          n is the number of terms if the sum"""
       if x < 0:
            return -arctan(-x) # recursive call
        elif x > 1:
            return pi/2 - arctan(1/x)## (on a utilisé le fait que \arctan(x)+\arctan(1/x)=\frac{\pi}{2}\ pour $x>0$)
        else
            s = 0for k in range(n):
                 s += (-1)*k/(2*k+1)*k*(2*k+1)return s
\end{Piton}
```

```
1 from math import pi
2 def arctan(x,n=10):
3 """Compute the value of arctan(x)
4 n is the number of terms if the sum"""
5 if x < 0:
6 return -arctan(-x) # recursive call
7 elif x > 1:
8 return pi/2 - arctan(1/x)9 (on a utilisé le fait que arctan(x) + arctan(1/x) = \frac{\pi}{2} pour x > 0)
10 else
11 s = 012 for k in range(n):
13 s \leftarrow (-1) * *k / (2 * k + 1) * x * * (2 * k + 1)14 return s
```
#### **4.2 L'option escape-inside**

L'option escape-inside doit être utilisée au chargement de piton (c'est-à-dire dans l'instruction \usepackage). Pour des raisons techniques, elle ne peut pas être fixée dans \PitonOptions. Elle prend comme valeur deux caractères qui seront utilisés pour délimiter des parties qui seront composées en LaTeX.

Dans l'exemple suivant, on suppose que l'extension piton a été chargée de la manière suivante :

```
\usepackage[escape-inside=$$]{piton}
```
Dans le code suivant, qui est une programmation récursive de la factorielle, on décide de surligner en jaune l'instruction qui contient l'appel récursif.

```
\begin{Piton}
def fact(n):
    if n == 0:
        return 1
    else:
        $\colorbox{yellow!50}{$return n*fact(n-1)$}$
\end{Piton}
def fact(n):
     if n==0:
         return 1
     else:
          return n*fact(n-1)
```
*Attention* : L'échappement vers LaTeX permis par les caractères de escape-inside n'est pas actif dans les chaînes de caractères ni dans les commentaires (pour avoir un commentaire entièrement en échappement vers LaTeX, il suffit de le faire débuter par ##).

#### **4.3 Les styles**

L'extension piton fournit la commande \SetPitonStyle pour personnaliser les différents styles utilisés pour formater les éléments syntaxiques des listings Python. Ces personnalisations ont une portée qui correspond au groupe TeX courant.

La commande  $\Set{\Set{pt}to\Set{pt}}$  prend en argument une liste de couples  $cl\acute{e}-value$ . Les clés sont les noms des styles et les valeurs sont les instructions LaTeX de formatage correspondantes.

Ces instructions LaTeX doivent être des instructions de formatage du type de \color{...}, \bseries, \slshape, etc. (les commandes de ce type sont parfois qualifiées de *semi-globales*). Il est aussi possible de mettre, *à la fin de la liste d'instructions*, une commande LaTeX prenant exactement un argument.

Voici un exemple qui change le style utilisé pour le nom d'une fonction Python, au moment de sa définition (c'est-à-dire après le mot-clé def).

```
\SetPitonStyle
  { Name.Function = \bfseries \setlength{\fboxsep}{1pt}\colorbox{yellow!50} }
```
Dans cet exemple, \colorbox{yellow!50} doit être considéré comme le nom d'une fonction La-TeX qui prend exactement un argument, puisque, habituellement, elle est utilisée avec la syntaxe \colorbox{yellow!50}{text}.

Avec ce réglage, on obtient : **def cube**(x) : **return** x \* x \* x

<span id="page-3-0"></span>Les différents styles sont décrits dans la table [1.](#page-3-0)

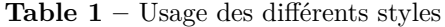

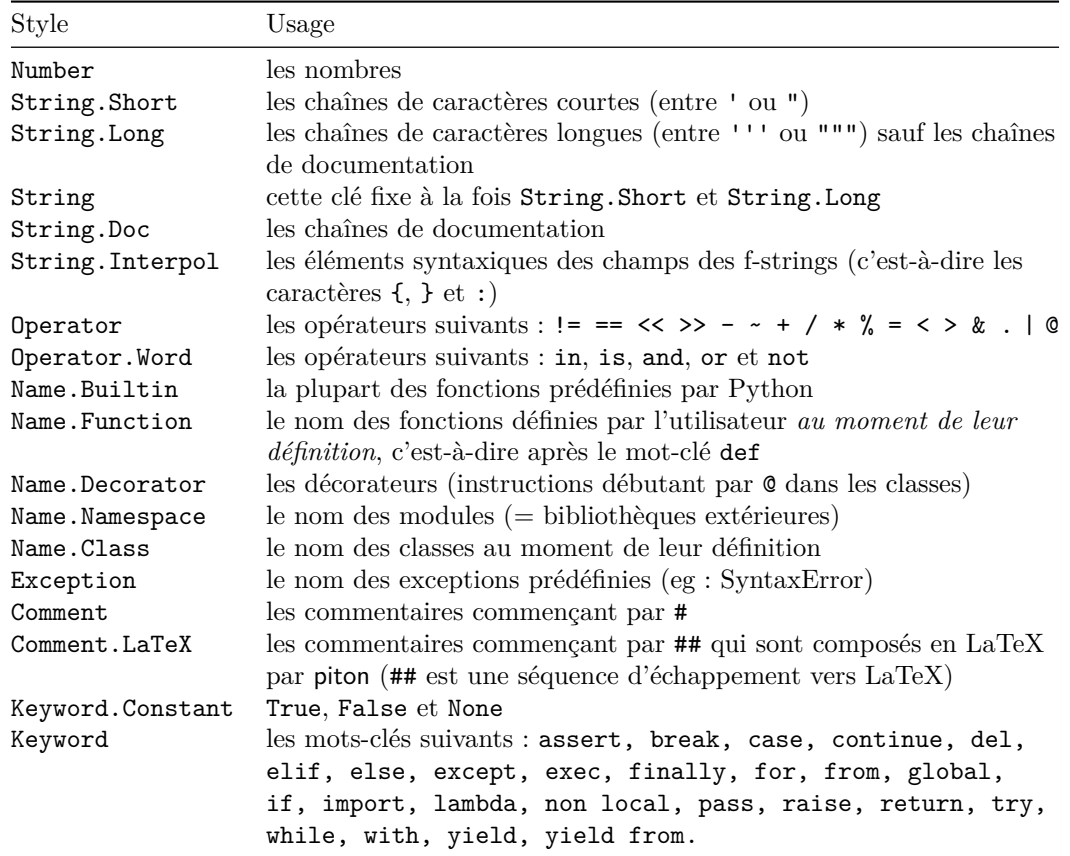

#### **4.4 Définition de nouveaux environnements**

Comme l'environnement {Piton} a besoin d'absorber son contenu d'une manière spéciale (à peu près comme du texte verbatim), il n'est pas possible de définir de nouveaux environnements directement au-dessus de l'environnement {Piton}.

C'est pourquoi piton propose une commande \NewPitonEnvironment. Cette commande a la même syntaxe que la commande classique \NewDocumentEnvironment.

Par exemple, avec l'instruction suivante, un nouvel environnement {Python} sera défini avec le même comportement que l'environnement {Piton} : \NewPitonEnvironment{Python}{}{}{}

Si on souhaite un environnement {Python} qui compose le code inclus dans une boîte de tcolorbox, on peut écrire :

```
\NewPitonEnvironment{Python}{}
  {\begin{tcolorbox}}
  {\end{tcolorbox}}
```